## **Sparkasse app: Add more accounts**

www.mbs.de **S**Mittelbrandenburgische Sparkasse

The following description applies to the iOS operating system. For other mobile operating systems, the procedure may differ slightly.

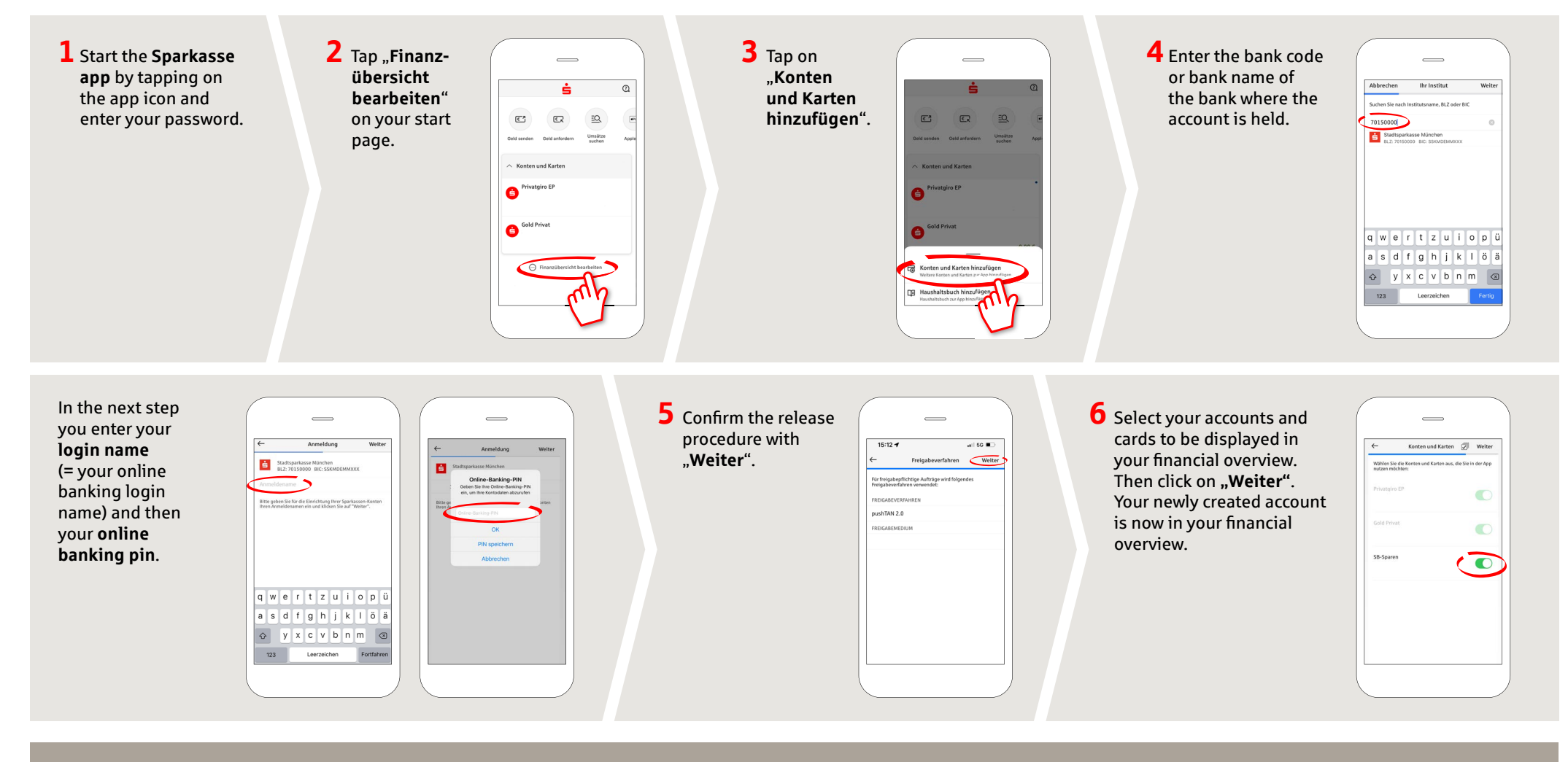

**DO YOU HAVE ANY QUESTIONS ABOUT THE SPARKASSE APP?**

Central service call number: You can contact us under **0331 89 89 89 Mon – Fri from 8 am – 8 pm**.

Further information is available at: **www.mbs.de**

## **YOU CAN ALSO CONTACT US AT:**

**Direkt-Beratung** text chat: **www.mbs.de** Available: **Mon, Wed, Fri from 8 am – 4 pm Tue, Thu from 8 am – 6 pm**

**Online banking support for private customers** Telephone: **0331 89 89 89** Available: **Mon – Fri from 8 am – 8 pm**